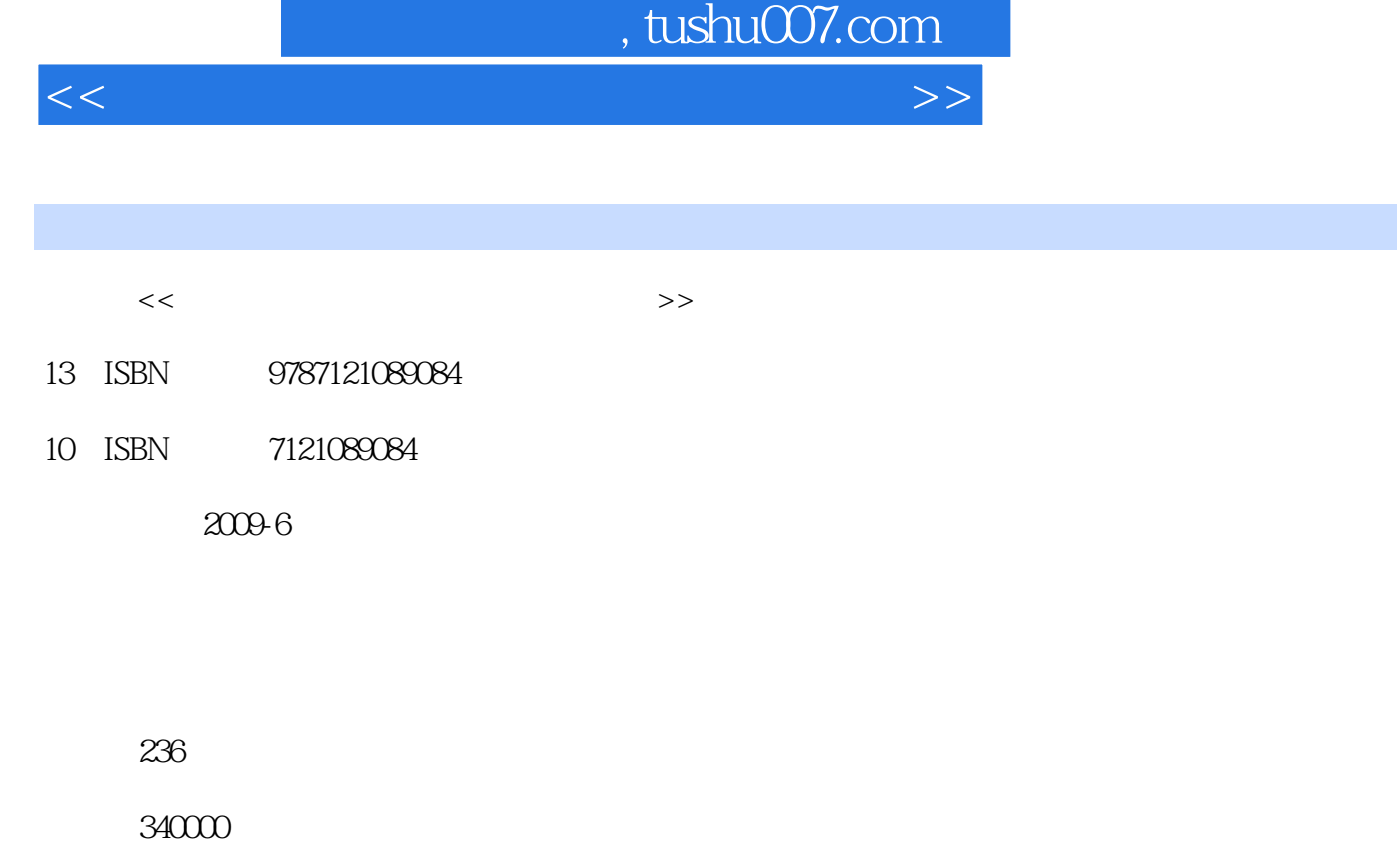

extended by PDF and the PDF

更多资源请访问:http://www.tushu007.com

## , tushu007.com

<<计算机图形显示、加速及实现技术>>

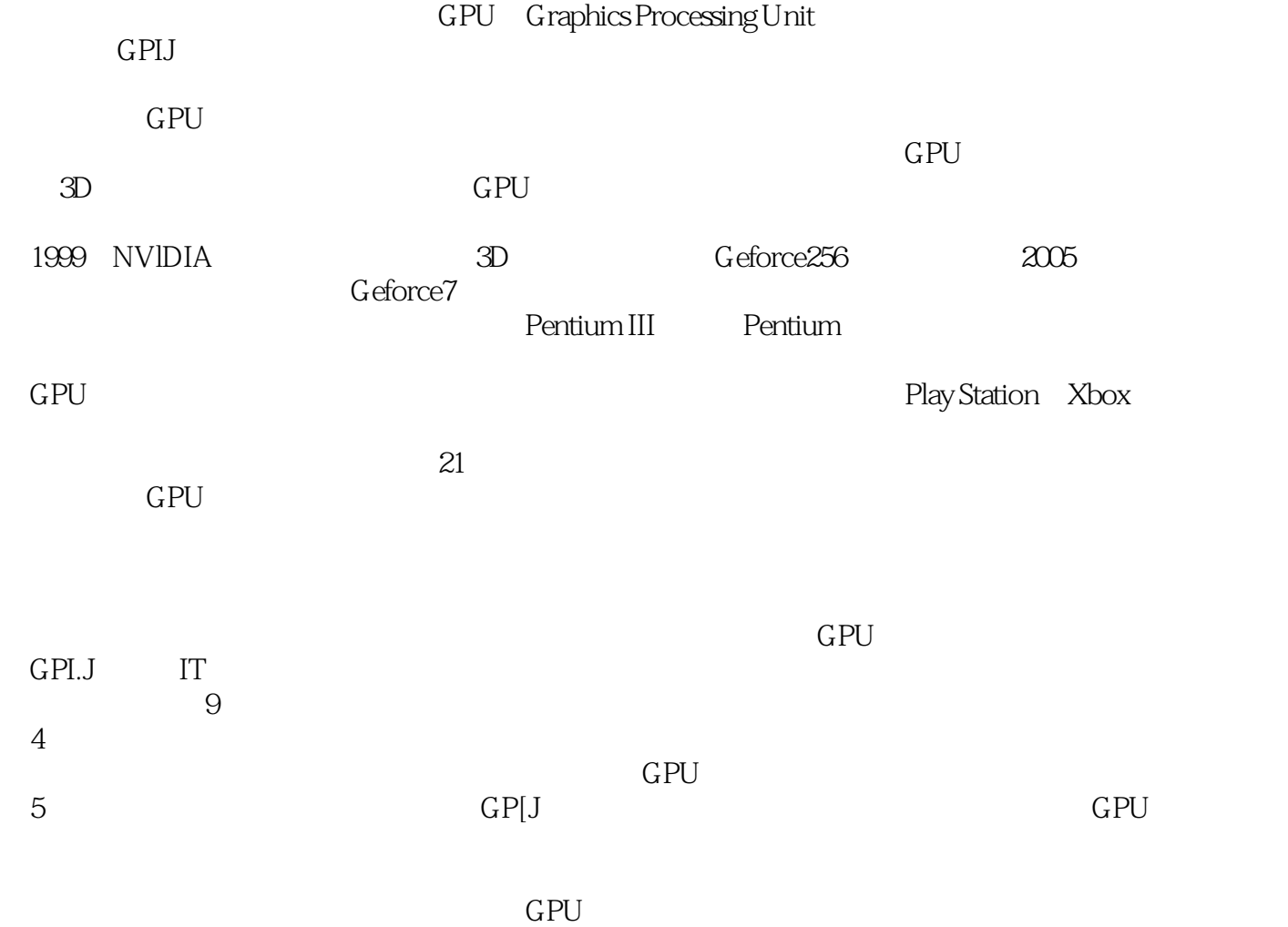

<<计算机图形显示、加速及实现技术>>

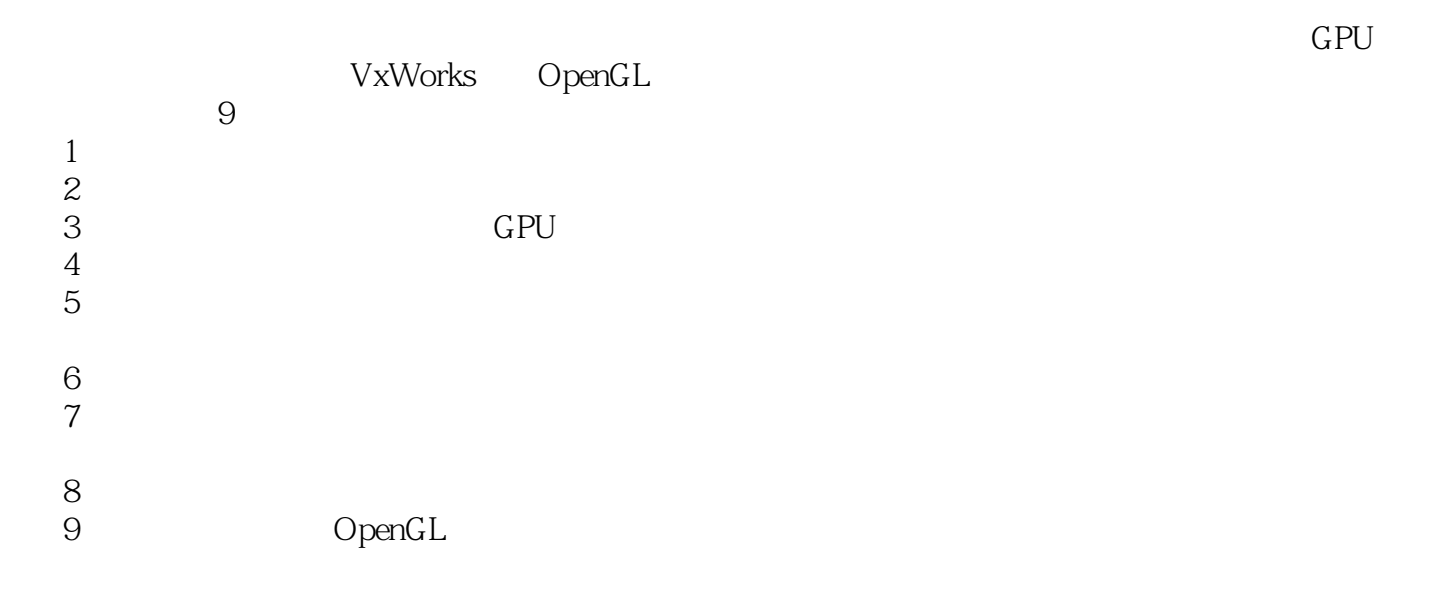

 $\mathbf{I}$ 

## , tushu007.com

<<计算机图形显示、加速及实现技术>>

 $1$   $1.1$ 1.1.1  $1.1.2$  1.2  $1.21$   $1.22$   $1.3$  $1.31$   $1.32$   $1.4$  $\overline{\phantom{a}} \quad -\quad$  1.4.1  $1.42$   $1.43$   $2$  $21 \t\t -21.2$  BresenHam  $22 \t\t 221$  DDA  $2.1.2$  BresenHam  $2.2$   $2.2$   $2.2$   $2.1$  $2.2.2$   $2.2.3$   $2.2.4$   $2.3$  $231$   $232$   $233$   $24$  $3 \longrightarrow G$ F'U  $31 \text{ GPU}$ 3.2 GPU 3.2.1 GPU 3.2.2 GPU  $323$  GPU  $33$   $331$   $332$  $34$  GPU  $341$  CPU  $342$  $GPU$  4 41  $42$  a  $421$   $422$   $423$  $424$  4.3  $431$ 4.32 1.33 1.4 a 4.4 Percentaga AS  $VxW$ orks  $5$  $51.1$   $51.2$   $51.3$  $52$  5.2.1 5.2.2  $5.23$  6  $\ldots$ … 7 $\hspace{1cm}$  8 OpenGL

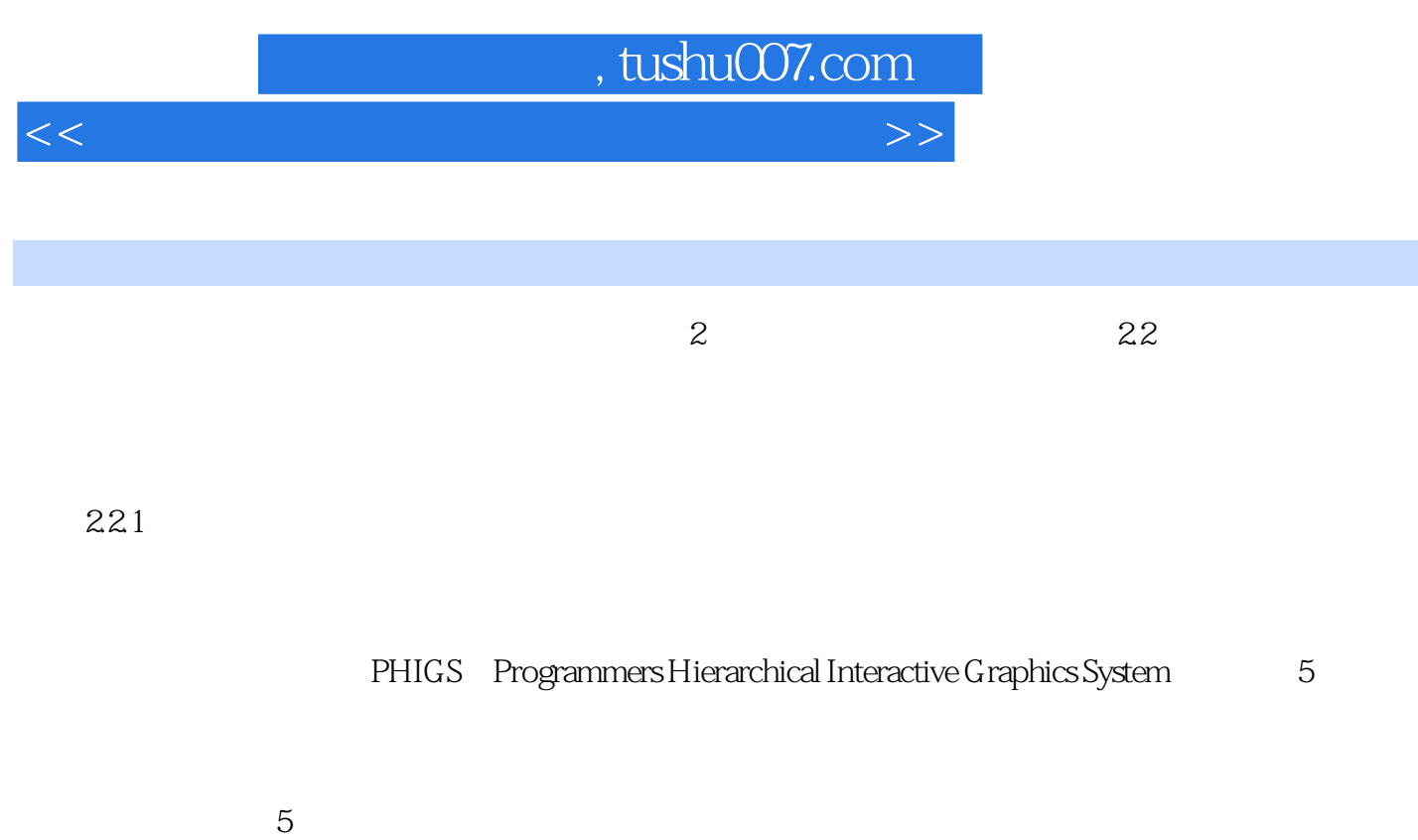

 $(1)$ 

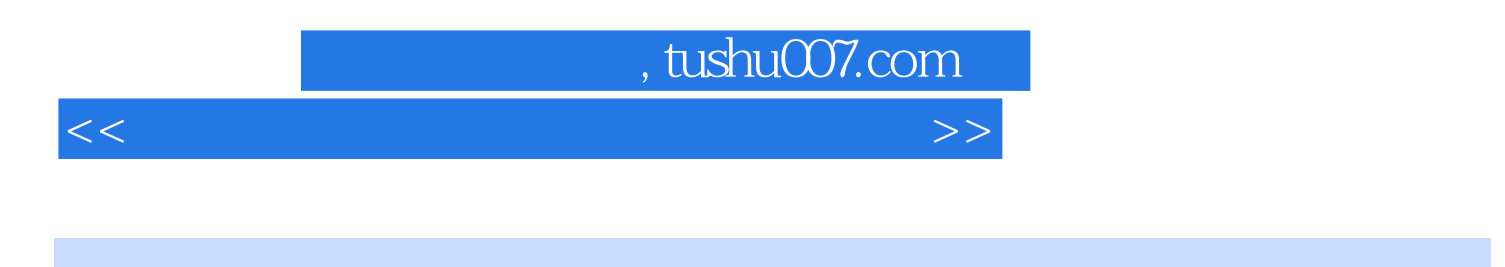

VxWorks OpenGL

 $GPU$ 

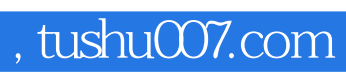

<<计算机图形显示、加速及实现技术>>

本站所提供下载的PDF图书仅提供预览和简介,请支持正版图书。

更多资源请访问:http://www.tushu007.com